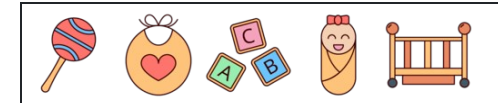

Prozentzahlen (fehlende Zahl)

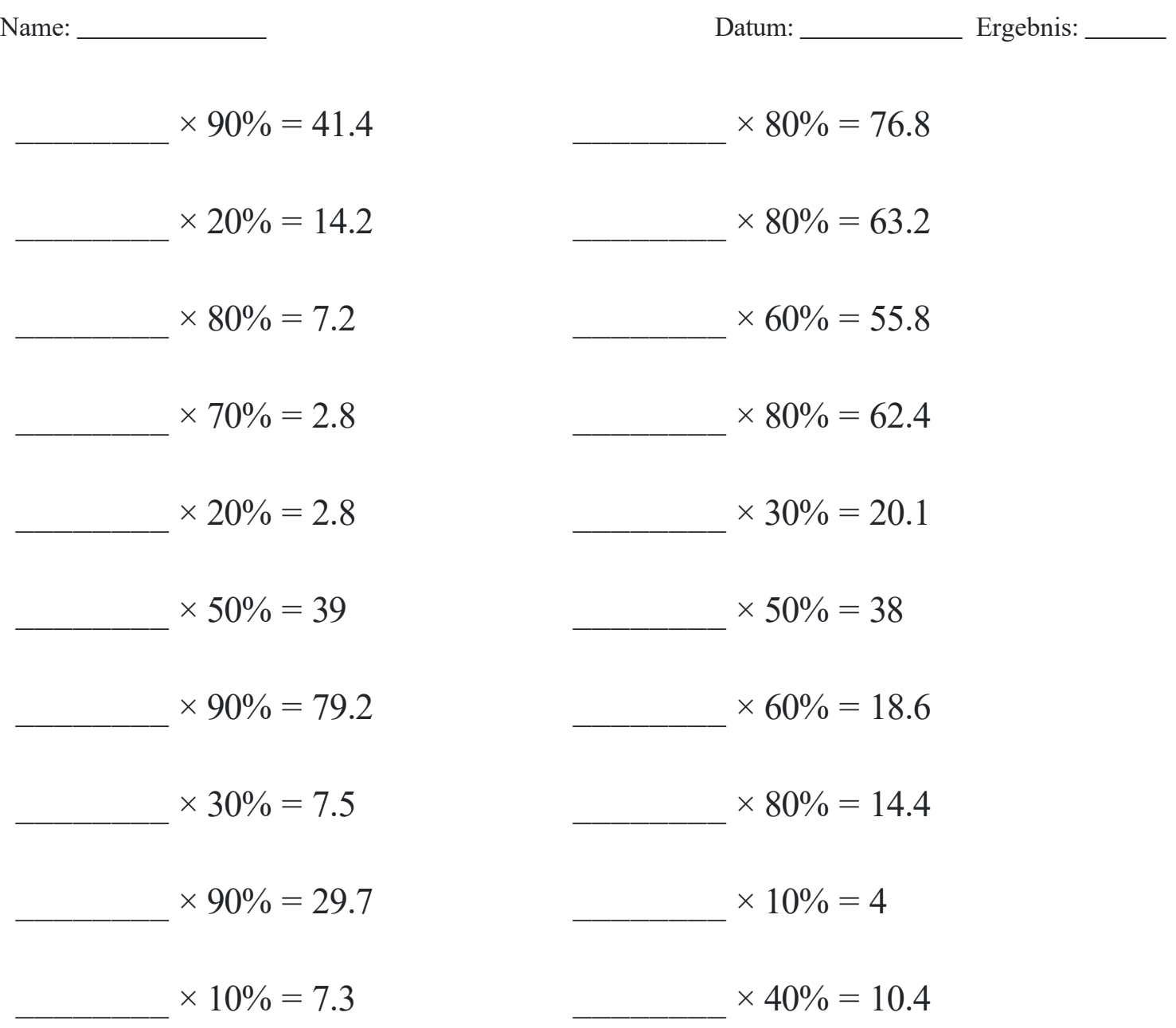

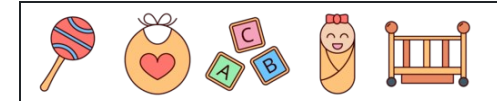

Prozentzahlen (fehlende Zahl)

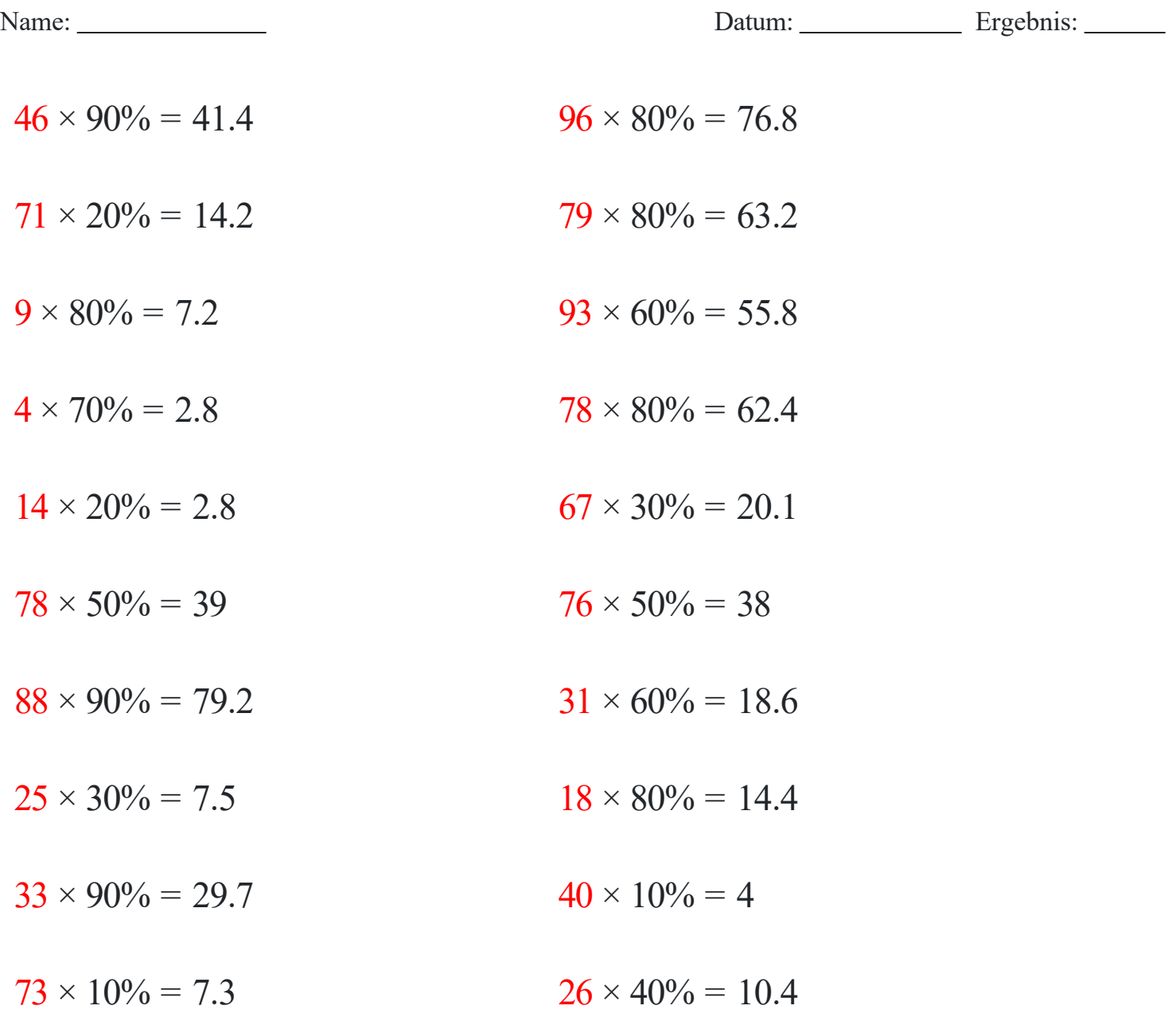